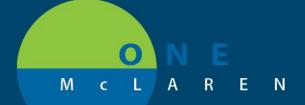

### August 3, 2018

### **CERNER CHANGES TO PSO PATIENT STATUS ORDERING**

When the Nurse now activates the PSO Patient Status Powerplan, she will be presented with the required fields for Admitting and Attending. She will need to ensure she is placing the correct providers in these fields.

| 🕂 Add   🦨 Document Medication by Hx   Reconciliation *                                 | 🗞 Check Interactions   🔀 External Rx History 🗸   No Check 🔻 |                       | Reconciliation Status<br>I Meds History I Admission I Disc |
|----------------------------------------------------------------------------------------|-------------------------------------------------------------|-----------------------|------------------------------------------------------------|
| Orders Medication List Document In Plan                                                |                                                             |                       |                                                            |
| View                                                                                   |                                                             |                       |                                                            |
| PSO Patient Status Order (Planned Pending)                                             |                                                             |                       |                                                            |
| Heparin Infusion (Initiated)                                                           | 🛛 🐨 Details 📴 Order Comments 🕽 🕲 Offset Details 🗋 🕼 Diagno  | ses                   |                                                            |
| Start Peripheral IV (Initiated)                                                        | + 🖬 lh. 🕹 😒                                                 |                       |                                                            |
| CARD Heart and Vascular Pre-procedure Orders (<br>PSO Patient Status Order (Initiated) | *Telemetry: Yes No                                          | *Medical Service:     | v                                                          |
| PCA Pump (Completed)<br>- Suggested Plans (0)                                          | *Accommodation: v                                           | *Attending Physician: |                                                            |
| Orders                                                                                 | *Admitting Physician:                                       | Special Instructions: |                                                            |
| Admit/Transfer/Discharge/Status     Patient Care                                       |                                                             |                       |                                                            |
| C Activity                                                                             |                                                             |                       |                                                            |
| Diet/Nutrition                                                                         |                                                             |                       |                                                            |
| Continuous Infusions                                                                   |                                                             |                       |                                                            |
| Medications -                                                                          |                                                             |                       |                                                            |
| Diagnoses & Problems                                                                   |                                                             |                       |                                                            |

Within the PSO Admit to Inpatient order, In the Accommodation field, Observation and Outpatient in a bed are no longer an option

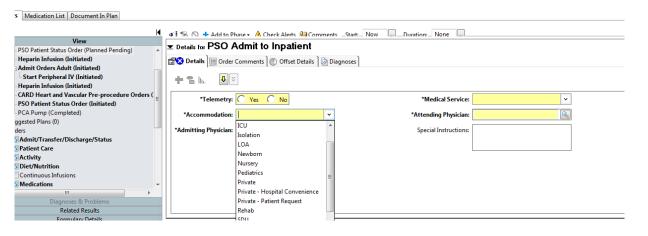

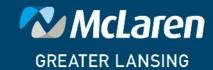

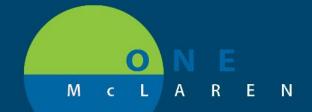

August 3, 2018

#### CERNER CHANGES TO PSO PATIENT STATUS ORDERING

PSO Place in Observation, Accomodation code defaults to observation and cannot be changed

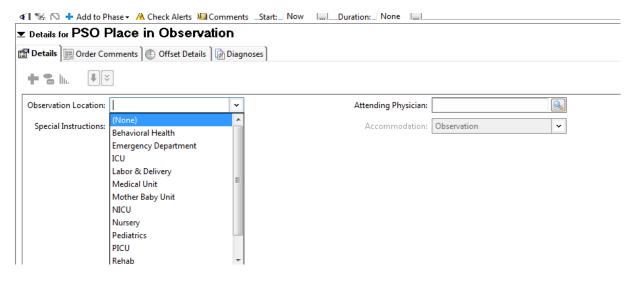

#### PSO Outpatient in a Bed; now defaults to Outpatient in a Bed and cannot be changed

| 1 | 4 🗄 😪 🔿 🕂 Add to Phase 🗸 🛆 Check Alerts 💴 Comments _Start:_ Now 🛄Duration:_ None 🛄 |                      |   |  |  |  |
|---|------------------------------------------------------------------------------------|----------------------|---|--|--|--|
|   | ▼ Details for PSO Outpatient in a Bed                                              |                      |   |  |  |  |
|   | 🖀 😒 Details 📴 Order Comments 🕼 Offset Details 🛛 🕼 Diagnoses 🗋                      |                      |   |  |  |  |
|   | + • h. ♥×                                                                          |                      |   |  |  |  |
|   | *Telemetry: Yes No                                                                 | *Medical Service:    | ~ |  |  |  |
|   | Accommodation: Outpatient in a Bed                                                 | Attending Physician: |   |  |  |  |
|   |                                                                                    |                      |   |  |  |  |
|   |                                                                                    |                      |   |  |  |  |
|   |                                                                                    |                      |   |  |  |  |

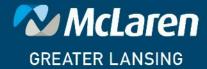

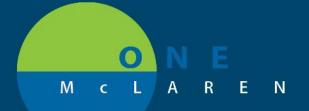

## **CERNER CHANGES TO PSO PATIENT STATUS ORDERING**

#### Adjustment Outpatient in a Bed order, Accommodation defaults to Outpatient in a bed and cannot be changed

| < | 🕻 👌 🛨 🚹 Orders                                                                                                    | 🗇 Full screen 🖷 Print 🏾 🤁 1                           |
|---|----------------------------------------------------------------------------------------------------|-------------------------------------------------------|
| - | 🕂 Add   🦨 Document Medication by Hx   Reconciliation 🛛 🐎 Check Interactions   🖥 External Rx History 🗸   No Check 🔻 | Reconciliation Status<br>✓ Meds History 🗳 Admission 🖌 |
| 0 | Orders Medication List Document In Plan                                                                            |                                                       |
|   | Orders for Signature                                                                                               |                                                       |
|   | Details for Adjustment Outpatient in a Bed                                                                         |                                                       |
|   | 🖀 😒 Details 📴 Order Comments 🗋 😥 Diagnoses                                                                         |                                                       |
|   | + • <b>b b</b>                                                                                                    |                                                       |
|   | Outpatient in a Bed Date and Time: 08/02/2018 📄 🔽 1334 🖉 EDT *Medical Service:                                     | ▼                                                     |
|   | Accommodation Code: Outpatient in a Bed 🔹 Attending Physician: Anti Coag<br>Bariatric                              |                                                       |
|   |                                                                                                    |                                                       |

#### Adjustment Inpatient order, Observation and Outpatient in a Bed are no longer an option

| 🕂 Add   🦨 Do         | ocument Medication by Hx   Reconciliation •   🔈 Check Interactions   📴 External Rx History •   No Check •                                                                                                    | <ul> <li>Reconciliati</li> <li>Meds Hi</li> </ul> | on Status<br>istory 🗳 Admission ✔ Discha |
|----------------------|----------------------------------------------------------------------------------------------------|---------------------------------------------------|------------------------------------------|
| Orders Media         | ation List Document In Plan                                                                                                    |                                                   |                                          |
| 4                    | Orders for Signature                                                                                                    |                                                   |                                          |
| View                 | Details for Adjustment Inpatient                                                                                                    |                                                   |                                          |
| Orders A             | Details      Details      Details |                                                   |                                          |
| Plans     Docu     ■ |                                                                                                    |                                                   |                                          |
| ⊡Medi                |                                                                                                    |                                                   |                                          |
| Hej<br>Adı           | *Inpatient Admit Date and Time: *****                                                                                                    | Rehab                                             | ·                                        |
| L.S.                 | *Medical Service: <ul> <li>Attending Physician:</li> </ul>                                                                                                    | ICU                                               | ^                                        |
| -Hej<br>-CAI         | Special Instructions:                                                                                                    | Isolation                                         |                                          |
| PSC                  |                                                                                                    | LOA                                               |                                          |
| PC/                  |                                                                                                    | Newborn<br>Nursery                                |                                          |
| Sugges 🗸             |                                                                                                    | Pediatrics                                        |                                          |
| Diagnoses            |                                                                                                    | Private                                           |                                          |
| Related Re           |                                                                                                    | Private - Hospital Convenience                    |                                          |
| Formulary            |                                                                                                    | Private - Patient Request                         |                                          |
| Variance V           | 4 Missing Required Details Dx Table Orders For Cosignature Orders For Nurse Review                                                                                                    | Rehab                                             | Sign                                     |

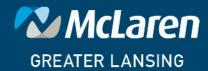

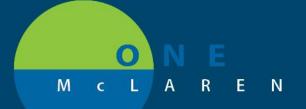

## **CERNER CHANGES TO PSO PATIENT STATUS ORDERING**

Adjustment Observation Order, Defaults to observation and cannot be changed

| < > -   A                                                                                                    | Orders                                    |                                                             |                              |             | [□] Full screen                      | Print | € 5 minutes   |
|----------------------------------------------------------------------------------------------------|-------------------------------------------|-------------------------------------------------------------|------------------------------|-------------|--------------------------------------|-------|---------------|
| 🕂 Add   🦨 Doc                                                                                                    | ument Medication by Hx   Reconciliation • | 🚴 Check Interactions   \Bigg 🖥 External Rx H                | istory 🗸   No Check 🕶        |             | Reconciliation State<br>Meds History |       | on ✔ Discharg |
| Orders Medica                                                                                                    | tion List Document In Plan                |                                                             |                              |             |                                      |       |               |
| 10                                                                                                    | rders for Signature                       | K                                                           |                              |             |                                      |       |               |
| Sugges ∧<br>Orders<br>Details for Adjustment Observation<br>Conders<br>Details for Adjustment Observation<br>Details for Adjustment Observation |                                           |                                                             |                              |             |                                      |       |               |
| - 🔽 Ad                                                                                                    | ,                                         | agnoses                                                     |                              |             |                                      |       |               |
| · 🗹 Pat<br>· 🗹 Ac                                                                                                    | + <b>*</b> III. 🔍 💐                       |                                                             |                              |             |                                      |       |               |
| - 🗹 Die<br>- 🗌 Co _                                                                                                    | Observation Start Date/Time:              | EDT                                                         | Accommodation Code:          | Observation | ~                                    |       |               |
| · ☑ Me <sup>=</sup><br>· ☑ Lat                                                                                                    | *Medical Service:                         | <b>·</b>                                                    | Attending Physician:         |             |                                      |       |               |
| ✓ Dia<br>✓ Cai                                                                                                    | Special Instructions:                     |                                                             |                              |             |                                      |       |               |
| - 🗹 Re                                                                                                    |                                           |                                                             |                              |             |                                      |       |               |
| Th +                                                                                                    |                                           |                                                             |                              |             |                                      |       |               |
| Diagnoses<br>Related Re                                                                                                    |                                           |                                                             |                              |             |                                      |       |               |
| /EN                                                                                                    | DOB:05/09/14                              | Pediatrics has been a                                       | Age:4 ye                     |             |                                      |       |               |
| es                                                                                                    |                                           | 0 kg (06/12/2018)                                           | Advance                      |             |                                      |       |               |
| ontact>                                                                                                    | HealtheLife: No                           |                                                             | Clinical T                   |             |                                      |       |               |
| <b>4</b> 5                                                                                                    | - 🔒 Orders                                |                                                             |                              |             |                                      |       |               |
|                                                                                                    | n orders                                  |                                                             |                              |             |                                      |       |               |
| 🕂 Add                                                                                                    | Pocument Medicati                         | ion by Hx   Rec Pain M                                      | anagement                    | × [         |                                      |       |               |
|                                                                                                    |                                           | Pediatr                                                     | -                            |             |                                      |       |               |
| Orders                                                                                                    | Medication List Docur                     | ment In Plan Pre Adr                                        | mission Testing              |             | -                                    |       |               |
|                                                                                                    |                                           | PT - 01                                                     | -                            |             |                                      |       |               |
| VC                                                                                                    | Orders for Signature                      | э і                                                         | on Oncology                  |             | -                                    |       |               |
| View                                                                                                    | Details for <i>P</i>                      | djustmer <sub>Rehabi</sub>                                  |                              |             |                                      |       |               |
| Sugge                                                                                                    | es ^                                      |                                                             |                              |             |                                      |       |               |
| - Order                                                                                                    |                                           |                                                             |                              |             |                                      |       |               |
| Order                                                                                                    |                                           | 🚽 Order Comm                                                |                              |             |                                      |       |               |
| - 🔽 A                                                                                                    | d                                         | Respira                                                     | tory                         |             |                                      |       |               |
|                                                                                                    | d                                         | Respira                                                     | tory<br>tudy                 | I           |                                      |       |               |
| - V A<br>- V P<br>- V A                                                                                                    | ad 🛉 👘 💼 📊.                               | Criter Comm<br>Respira<br>Sleep S<br>Surgery                | tory<br>tudy<br>/ Ambulatory |             | -                                    |       |               |
| . V A<br>. V P<br>. V A<br>. V A                                                                                                    | ad 🛉 👘 💼 📊.                               | Respira<br>Respira<br>Sleep S<br>Surgery<br>sart Date/Time: | tory<br>tudy                 |             | -                                    |       |               |

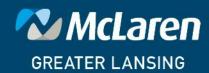